# **IRODS**®

# iRODS Metadata Templates Working Group: Building Blocks and Lessons Learned

Terrell Russell, Ph.D Executive Director iRODS Consortium

May 28-31, 2024 iRODS User Group Meeting 2024 Amsterdam, Netherlands

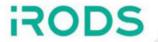

Founded mid-2018

Motivation

iRODS needs to help curators define and validate 'good' metadata for their pipelines and environments.

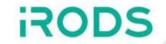

# Applications - Boiling the Ocean

#### 2014-2016

- Metalnx
- CloudBrowser
- Yoda
- DataHub
- Dataverse
- CyVerse

# Pre-History - Metalnx

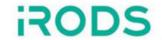

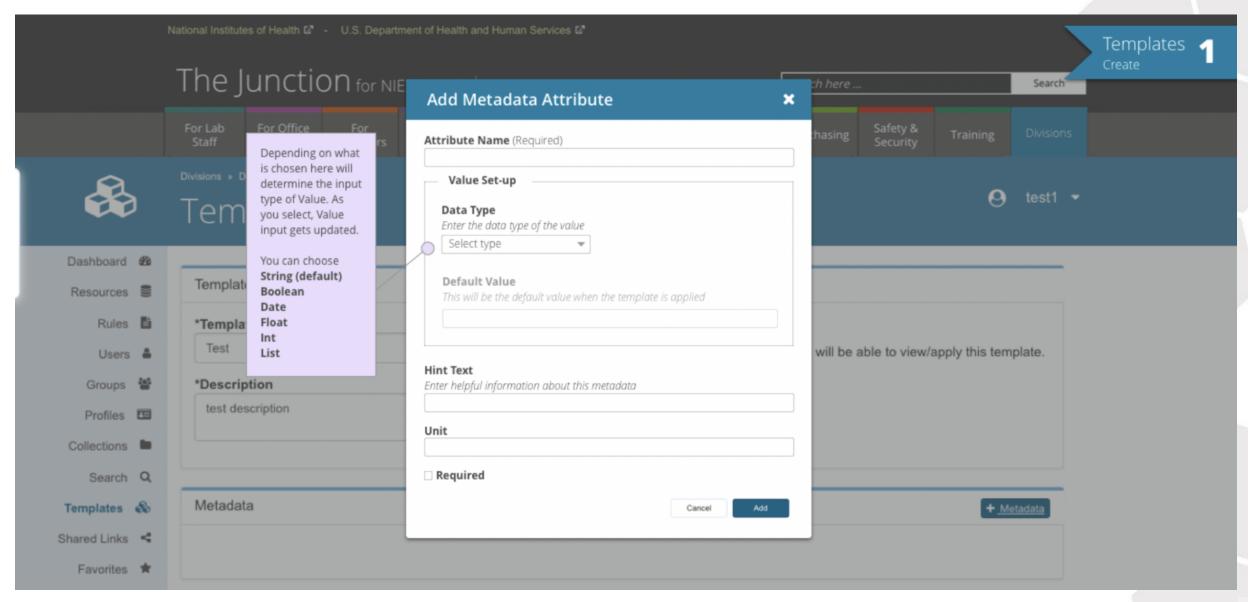

### Pre-History - Metalnx

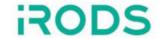

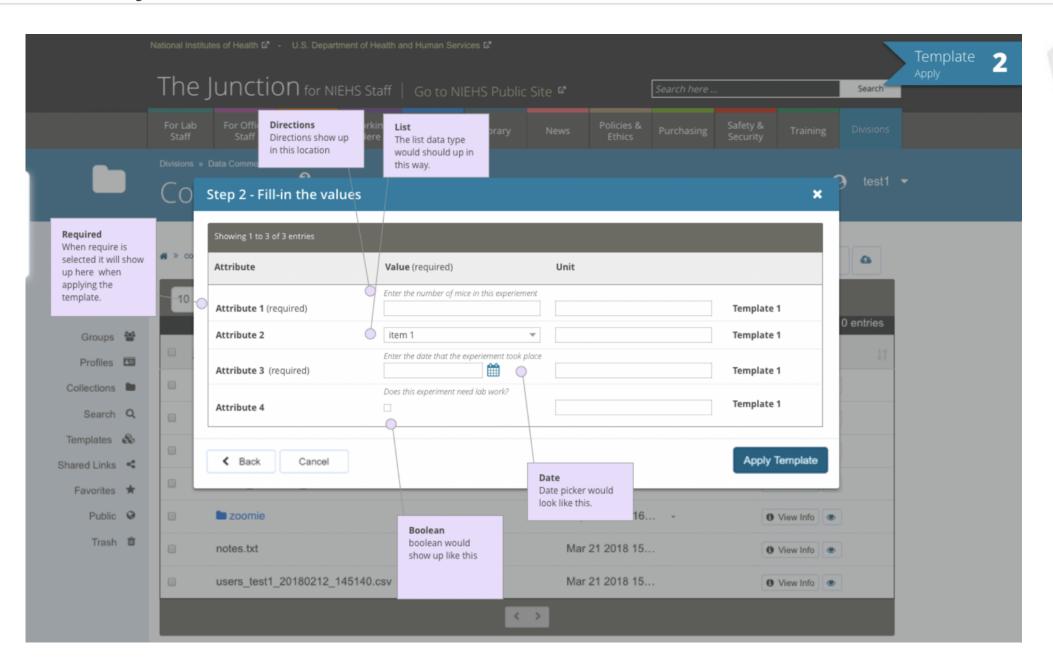

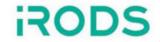

- JSON Schema to define template
- template themselves defined schema for metadata
- stored in .irods collection
- parser, validator, resolver, exporter
- handled combining/merging templates into java object
- Mike Conway, Cesar Garde, Terrell Russell

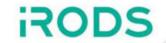

Defining some of these endpoints in the web client and the Java client library led to discussion about a Swagger API (later known as OpenAPI).

This also restarted a conversation about a REST API for all of iRODS itself, but now to include some metadata template endpoints.

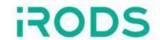

TRIRODS Rick Skarbez

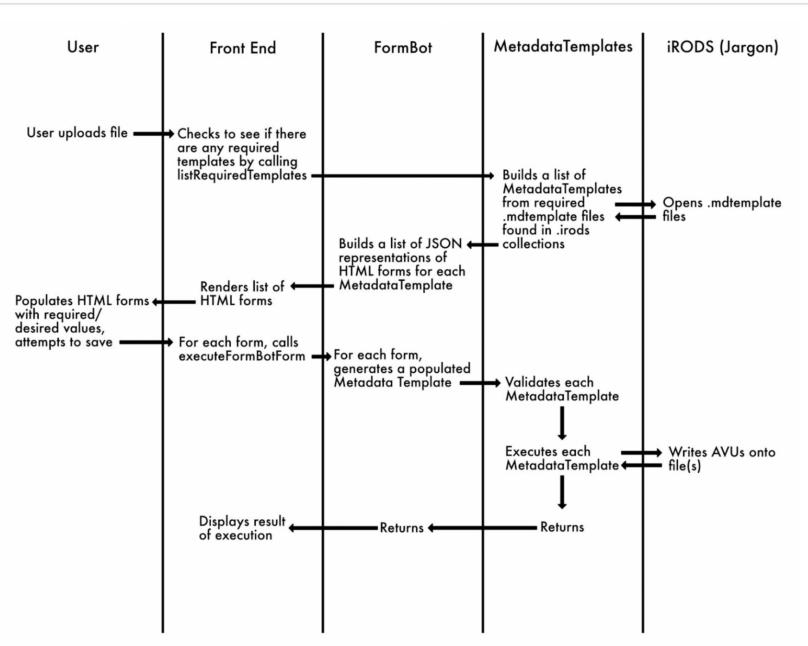

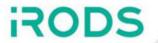

June 2018

and by March 2019...

Metalnx metadata templates stored in the Metalnx database as jsonschema

# Metadata Templates Working Group - June 2019

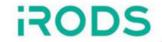

Maastricht and Utrecht demonstrated iRODS rules to provide a round trip from JSON to AVU to JSON

- https://github.com/MaastrichtUniversity/irods\_avu\_json
- https://github.com/MaastrichtUniversity/irods\_avu\_json-ruleset
- Paul van Schayck, Ton Smeele, Daniel Theunissen and Lazlo Westerhof
- included type information, nesting, used unit for nesting
- handled metadata on data objects and collections

Non-Consortium implementations - some convergence appearing...

- Utrecht / Yoda
- Maastricht / DataHub
- NIEHS / Data Commons
- Arizona / CyVerse

CEDAR coming online as interface / home for editor

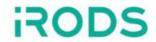

#### Identified Five Elements

- Definition / Representation of the Schema (CEDAR itself?, NIEHS)
- Tools for template/schema creation / curation / versions / management
   (CEDAR itself?, NIEHS)
- Tools for managing the data with relation to the templates (DataHub+, Yoda)
- Translation from schema to AVUs and back (DataHub+, Yoda)
- Multiple UIs / utilities handling the translation/presentation (Yoda, NIEHS)
- (saved) Search queries and results, virtual collections

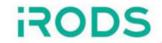

# Five Layers, reordered

| Layer | Functionality                                                    | Implementation | Implementor(s)           |
|-------|------------------------------------------------------------------|----------------|--------------------------|
| 5     | Multiple UIs / Utilities handling the translation/presentation   | Yoda, Metalnx  | Yoda, NIEHS              |
| 4     | Tools/API for translation from template to AVUs and back         | JSON<->AVU     | DataHub+, Yoda           |
| 3     | Tools for managing the AVUs with relation to the templates       | rules/policy   | DataHub+, Yoda           |
| 2     | Tools for template creation / curation / versioning / management | CEDAR          | CEDAR                    |
| 1     | Definition / Representation of a Template                        | JSON Schema    | JSON Schema Organization |

# Metadata Templates Working Group - Late 2019

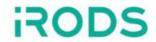

#### September 2019

- swimlanes, more separation of layers
- first use of external schema applied to iRODS AVUs, Yoda
- identification that atomic application of AVUs is more important than batch/multiple

#### October 2019

- Operations in a Swagger API
  - Resolve MTs based on an object/collection
  - List attached MTs on an object/collection
  - Attach/Apply MT to an object/collection as required/optional
  - Remove MT from an object/collection
  - List overall available MT in the pool
  - Resolve JSON schema(s) that defines the metadata to be applied via template X to collection Y
  - POSSIBLE Rasterize? Set of nested/attached schemas down into a single schema

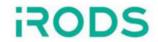

#### February 2020

- discussion of creation of 3-4 CEDAR JSON schemas for testing
- discussion of using CEDAR as editor, then export to local defined schema
- discussion of using API PEPs rather than database PEPs

April 2020 - Atomic AVUs merged into iRODS

#### July 2020

- CEDAR as editor, but not publisher/host, needs to be elsewhere
- investigation of schemas/json to xml/html/forms (jsonforms)

# Metadata Templates Working Group - Late 2020

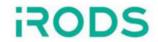

#### August 2020

- Yoda has an atomic endpoint
- discussion about aggregating templates recursively
- ELEMENTS OF ARCHITECTURE
  - CREATION/DEFINITION of templates (punt to CEDAR / others)
  - HOSTING of templates (perhaps CEDAR, perhaps irods.org or github)
  - BINDING/MANAGEMENT of templates to collections/data (part of MTWG MVP)
  - USE of templates in GUI (part of MTWG MVP)
- relevant API components
  - CLIENT/BROWSER: some javascript code to execute client side, wraps an Ajax
     POST call to the web server
  - WEB SERVER: passes the rule call onto iRODS
  - iRODS PYTHON RULE ENGINE: processes the api call

November 2020 - CEDAR moving to JSON-LD

# Metadata Templates Working Group - Late 2020

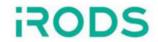

#### August 2020

- Yoda has an atomic endpoint
- discussion about aggregating templates recursively
- ELEMENTS OF ARCHITECTURE
  - CREATION/DEFINITION of templates (punt to CEDAR / others)
  - HOSTING of templates (perhaps CEDAR, perhaps irods.org or github)
  - BINDING/MANAGEMENT of templates to collections/data (part of MTWG MVP)
  - USE of templates in GUI (part of MTWG MVP)
- relevant API components
  - CLIENT/BROWSER: some javascript code to execute client side, wraps an Ajax
     POST call to the web server
  - WEB SERVER: passes the rule call onto iRODS
  - iRODS PYTHON RULE ENGINE: processes the api call

November 2020 - CEDAR moving to JSON-LD

# Metadata Templates Working Group - 2021

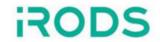

#### January 2021

- gofair using jinja templates, mostly rendering/layout
- assessment maybe there is no 'one ring'
  - different applications will choose to handle rendering themselves
  - stick to the API
  - GUI asks for templates, renders it, sends filled information

#### February 2021

decision to be schema/application agnostic

#### July 2021

- subject areas should drive this work
- iRODS should not define or manage templates for anyone
- iRODS should validate

# Metadata Templates Working Group - 2022

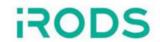

#### February 2022

- eResearchNZ validates this work
- curators want to know/define what is required
- and then enforcement / flagging for humans to come help

#### March 2022

- KU Leuven building a portal (became ManGO)
- templates / editor / required/optional, collection and data objects

June 2022 - We should have a working group whitepaper

#### August 2022

- Community is 'ahead' of consortium
- iRODS server should provide building blocks
   Python now -> C++ later once agreed/good

#### October 2022

- MIAME (Minimum Information About a Microarray Experiment)
- machine actionable data management plans
  validating iRODS should be a consumer of these efforts

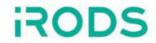

#### March 2023

- RDA20 Sweden they are struggling with getting consensus
  - every discipline has own language/details
  - consistency is really hard / impossible
- KU Leuven
  - wrote editor schema in javascript
  - working on versioning, new template affects old data
  - templates are namespaced, so no collisions
  - based on project-level management of associated templates

#### June 2023

• KU Leuven - namespacing!

# Metadata Templates Working Group - July 2023

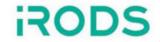

- MT get their own database table in iRODS?
- KU Leuven using template to render the form, not validate the metadata itself
  - two types of template? form and metadata
- IT4I forcing users to only use a single schema
  - exporting to elastic for search / multiple zones
- Microservices
  - Attach (type, schema, object\_id)
    - Initially, type will just be 'url'
    - Could later be 'irods schema' and store the id from the new table
    - Or 'form' for ManGO wrapper/form information
  - Detach (type, schema, object\_id)
  - Validate (object\_id, recursive)
    - Run gather (below) to build the effective ison schema
    - Get and build json payload with all current AVUs
    - Run payload and schema through validatorReturn result (OK or failure/explanation)
  - Export/Collapse/Rasterize/Gather/Dump (object\_id, recursive)
    - Find all associated schemas and construct effective schema
    - Recursive would check/gather all parents up to root
- JSON Schema only, no JSON-LD

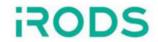

#### August 2023

- Utrecht has done this separation
  - UI schema react
  - metadata schema JSON schema
  - research space not required
  - vault space requirements, full schema
- schema information to be protected by metadata guard?

#### November 2023

- initial Python rules
  - Attach and Detach initial work done, need error checking
  - Gather next
  - Validate last, depends on Gather

# Metadata Templates Working Group - 2024

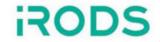

#### January 2024

collection can have more than one schema

#### March 2024

- gather using AllOf to combine schemas or loop through all
- users and groups and data objects and resources? not for now

#### May 2024

- implementation
  - attach
  - detach
  - gather returns array of attached schemas, possible recursive
  - validate data object
  - validate collection (all data objects below)

#### Conclusions

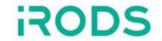

- Site-specific knowledge and interfaces are too diverse
- Template management is too big a task for the server/policy
- iRODS should focus on the capabilities and functionality
  - Rather than defining policy/schemas for applications and users
- iRODS cannot / should not be defining the templates for anyone
  - Should provide PEPs / microservices / functions to validate
    - But not manage the templates themselves

- Provide 70-80% of the original intent of metadata templates
- Community to use/test/incorporate prototype Python functions
  - Once good... we port to C++ and ship with the server as microservices

# Running Code

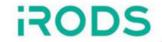

```
# attach a template
$ irule -r irods rule engine plugin-irods rule language-instance \
    "metadata templates collection attach('*logical path', '*schema location', 'url')" \
    '*logical path=/tempZone/home/rods/thedir%*schema location=\
    https://raw.githubusercontent.com/fge/sample-json-schemas/master/jsonrpc2.0/jsonrpc-request-2.0.json' \
    ruleExecOut
# show AVU
$ imeta ls -C thedir
AVUs defined for collection /tempZone/home/rods/thedir:
attribute: irods::metadata templates
value: https://raw.githubusercontent.com/fge/sample-json-schemas/master/jsonrpc2.0/jsonrpc-request-2.0.json
units: url
# detach a template
$ irule -r irods rule engine plugin-irods rule language-instance \
    "metadata_templates_collection_detach('*logical_path', '*schema_location', 'removeme')" \
    '*logical path=/tempZone/home/rods/thedir%*schema location=doesnotexist' \
    ruleExecOut
```

# Running Code

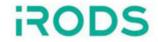

```
# gather, print to stdout
$ irule -r irods rule engine plugin-irods rule language-instance \
    "metadata templates collection gather('*logical path', '*recursive', *schemas); \
    writeLine('stdout', *schemas)" \
    '*logical path=/tempZone/home/rods/thedir%*recursive=0%*schemas=""' \
    ruleExecOut
# validate data object
$ irule -r irods rule engine plugin-irods rule language-instance \
    "metadata templates collection gather('*logical path', '*recursive', *schemas); \
    metadata templates data object validate('*data object path', *schemas, *rc); \
    writeLine('stdout', *rc)" \
    '*logical path=/tempZone/home/rods/thedir%*recursive=0%*schemas=""%\
    *data object path=/tempZone/home/rods/thedir/a.txt%*rc=""' \
    ruleExecOut.
# validate a collection
$ irule -r irods rule engine plugin-irods rule language-instance \
    "metadata templates collection gather('*logical path', '*recursive', *schemas); \
    metadata_templates_collection_validate('*logical path', *schemas, *recursive, *errors); \
    writeLine('stdout', *errors)" \
    '*logical path=/tempZone/home/rods/thedir%*recursive=0%*schemas=""%*errors=""' \
    ruleExecOut
```

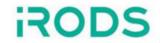

\$ bash bats-core/bin/bats test\_metadata\_templates.bats test\_metadata\_templates.bats

- √ collection attach, gather, detach template
- ✓ attach bad schema
- √ validate data object
- √ validate collection

4 tests, 0 failures

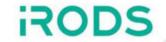

Questions?